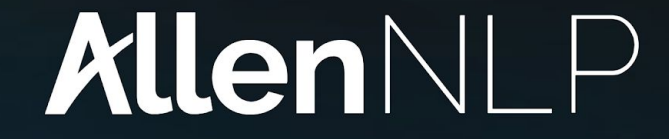

### An open-source NLP research library, built on PyTorch

**Matt Gardner**, Joel Grus, Mark Neumann, Oyvind Tafjord, Pradeep Dasigi, Nelson F. Liu, Matthew Peters, Michael Schmitz, Luke Zettlemoyer

… and the list keeps growing

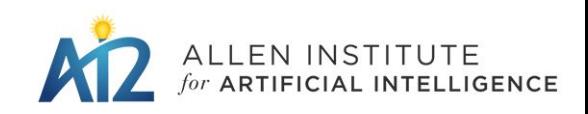

- Made to make NLP research easy
- Abstractions designed for NLP
- Configuration-driven experiments for doing good science
- Reference implementations and demos for a lot of tasks
- An active community

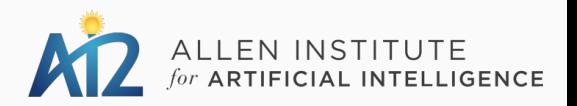

An open-source NLP research library, built on PyTorch

## **What if…**

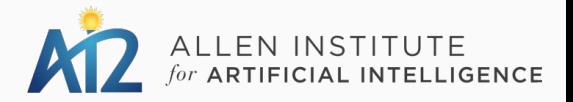

- Clean implementations of state-of-the-art models for virtually any NLP task
	- Dramatically lowers barrier to entry for doing NLP research

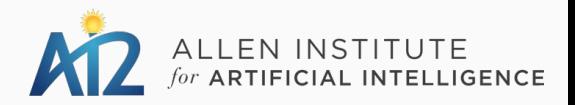

- Live demos of all of these models that you can play around with and break
	- Mark Johnson used these yesterday to demonstrate a point about linguistics
	- Plenty of usage in twitter conversations about NLP models

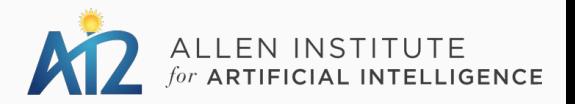

- Allows for more fundamental, wide-ranging NLP research
	- Test your idea on all NLP tasks, instead of architecture engineering on a single task

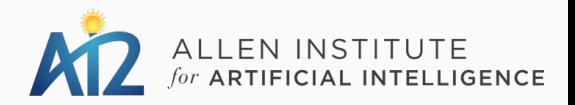

- We're not there yet, but with a little help, we could be
	- We're a small team, we can't do everything
	- One possibility: make a model re-implementation a class project in your intro course
	- Issues to solve around control and credit assignment

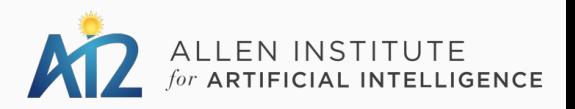

# The ACL Anthology Current State and Future Directions

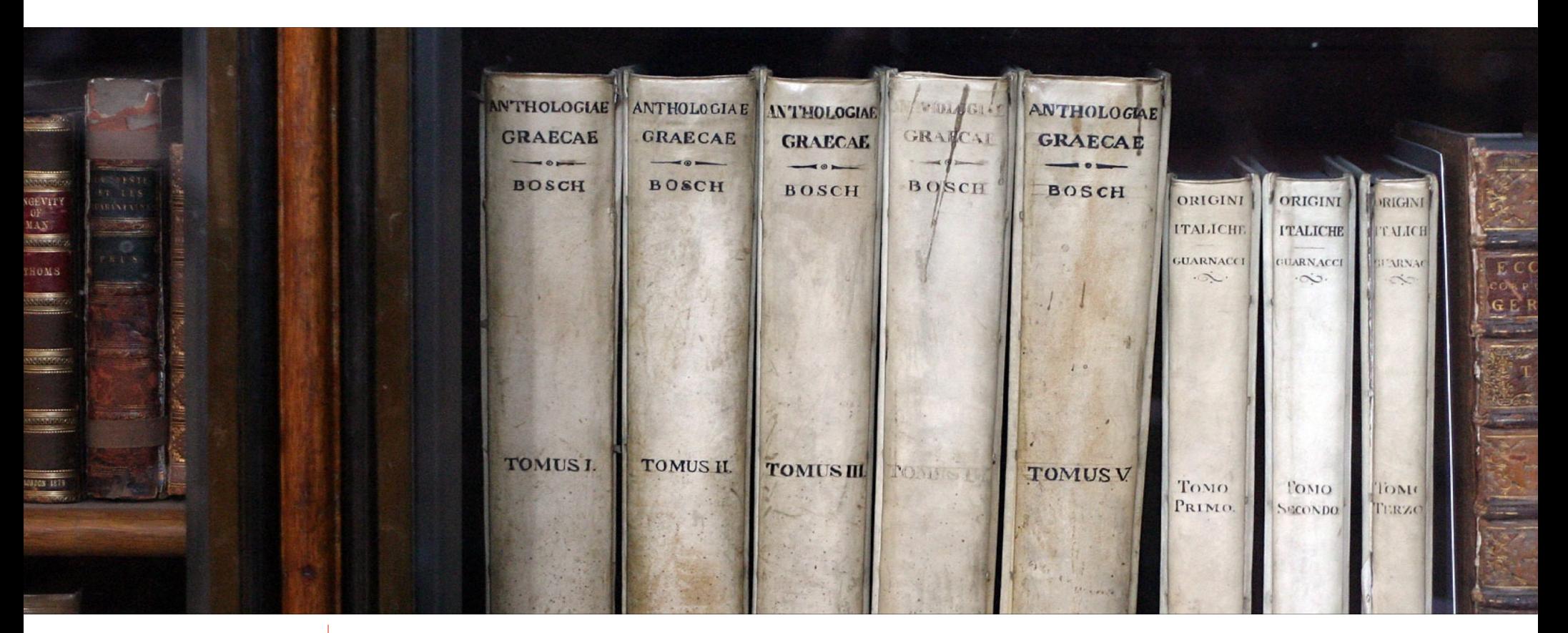

Daniel Gildea, **Min-Yen Kan,** Nitin Madnani, Christoph Teichmann, Martin Villalba

## What is this presentation **about**?

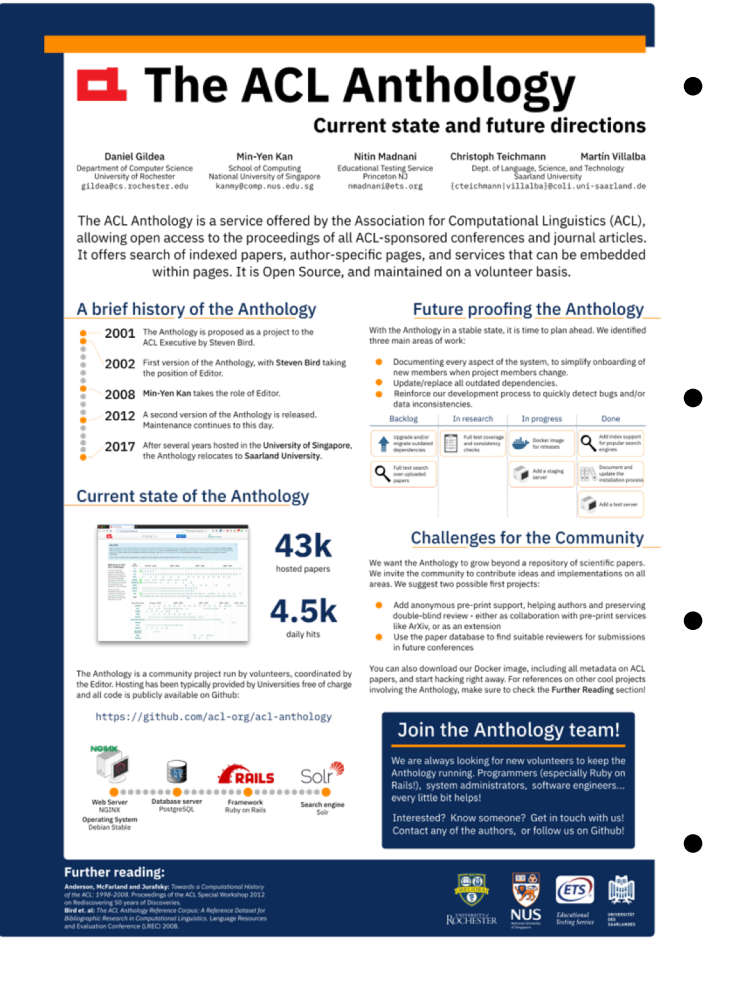

- Summarize the history and current state of efforts related to the Anthology
- Illustrate the challenges of maintaining a community Project
- Invite the community to extend the capabilities of the Anthology
- Call you to join the Anthology team

## The Anthology in **summary**

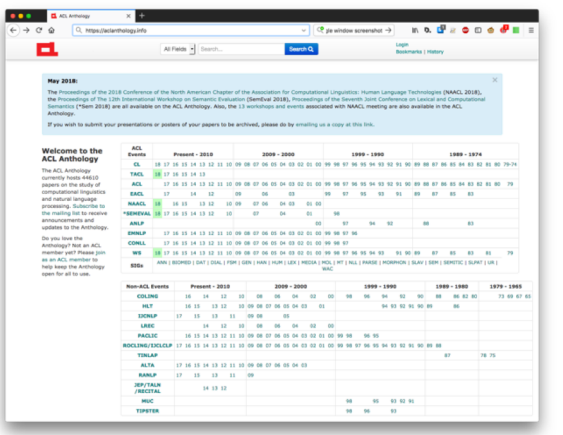

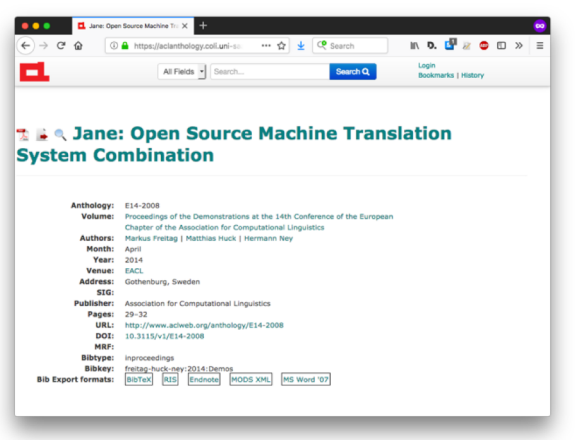

- Open access service for all ACL-Sponsored publications
- Also hosts posters and additional data
- Paper search and author pages
- 45K papers and 4.5K daily hits
- **Open Source**
- Maintained by volunteers
- New papers added in collaboration with proceedings editors

## A brief **History** of the Anthology

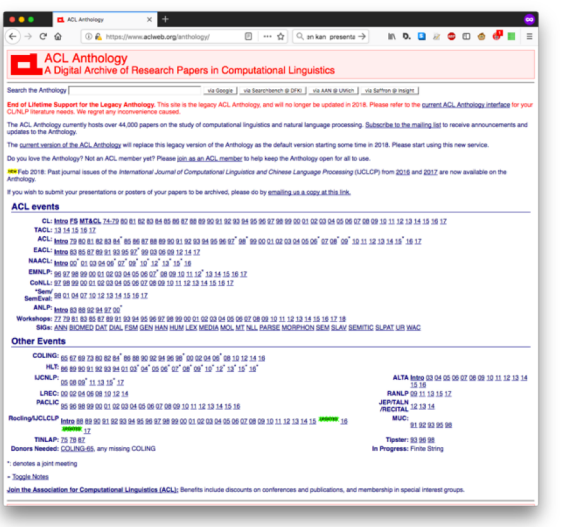

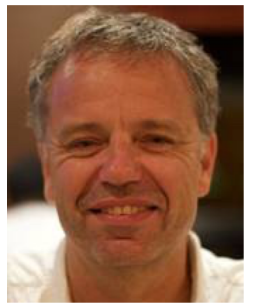

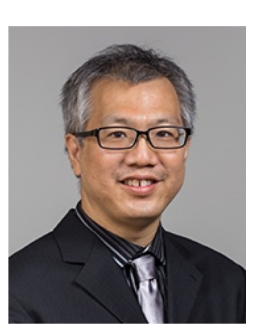

- Proposed in 2001 by Steven Bird
- First version online in 2002, with Steven Bird as editor
- Min-Yen Kan becomes the new editor in 2008
- A new version of the Anthology with extra functionality is released in 2012
- Hosting of the Anthology moves from the National University of Singapore Steven Bird Min-Yen Kan **to Saarland University**

## How to **Future-proof** the Anthology

## **Challenges**

- Limited resources for day-to-day code maintenance
- Dependencies become outdated
- Maintainer churn

## **Solutions**

- Docker container for easier set-up and sandboxing
- Collaborative documentation efforts to ease onboarding
- Migration plan on the pipeline, including upgrades and test cases

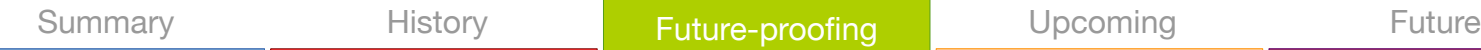

## **Upcoming** major steps

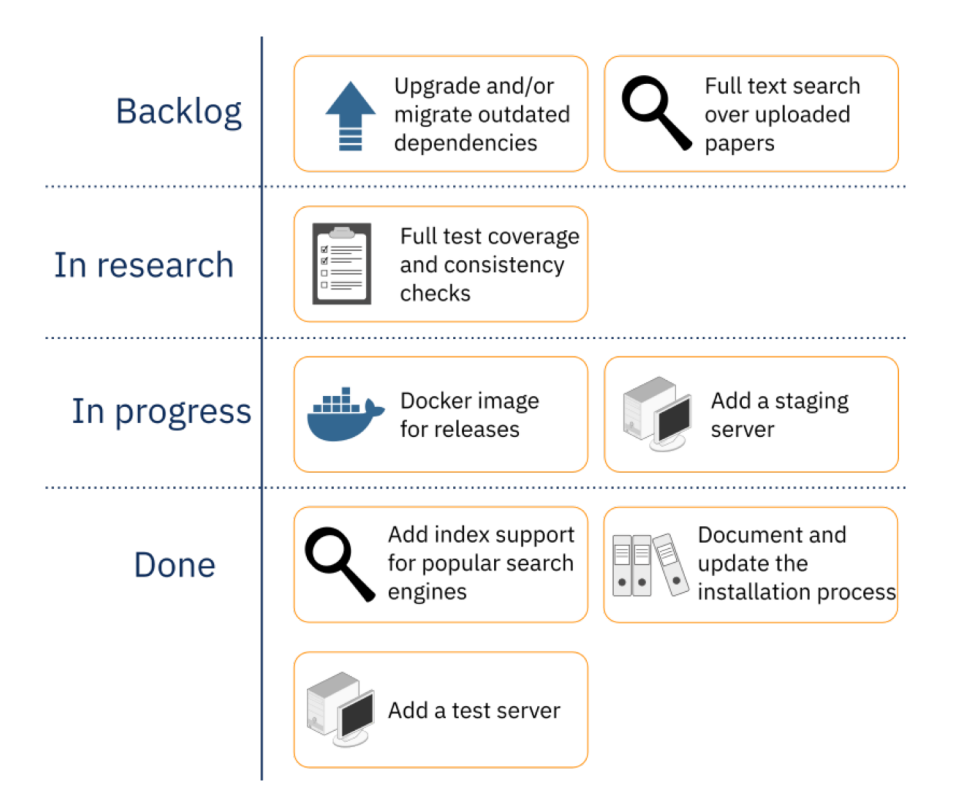

- Hosting the Anthology within the main ACL website
- Recruit a new Anthology editor
- (possibly) pay for extra support for the Anthology

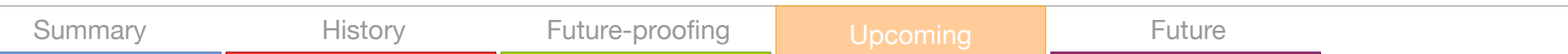

## **Exercise**: Importing of your slides

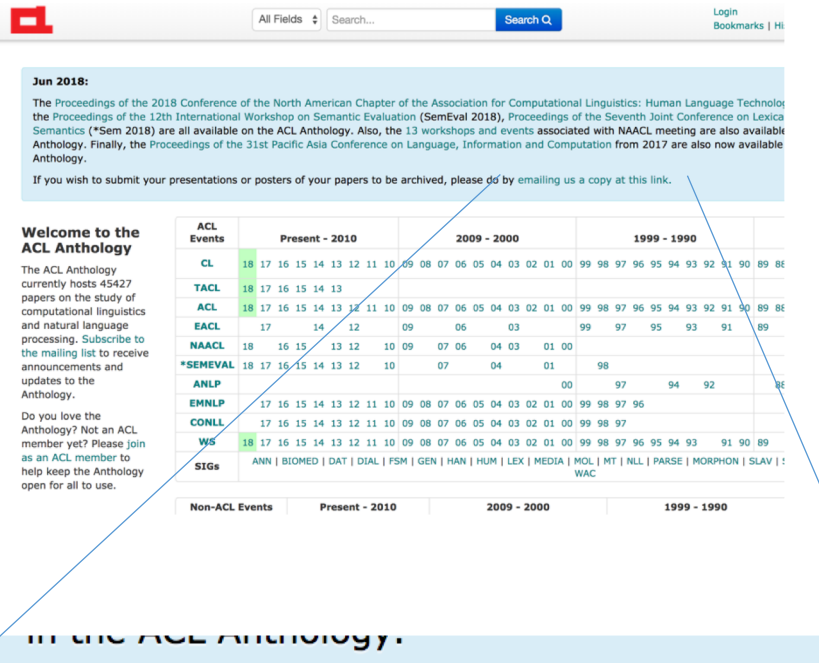

If you wish to submit your presentations or posters of your papers to be archived, please do by emailing us a copy at this link.

- We import slides, datasets, videos from your own
- Currently done by email (try it yourself! yes, now)
- Better workflow: pull request against the Anthology XML (à la csrankings.org)

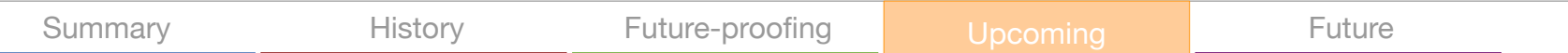

## Possible **future directions**

- Contains useful information both *for* CL researchers and *about* CL researchers. Useful for identifying suitable reviewers.
- Move focus from day-to-day operations towards development
- Establish a network of mirrors
- Host anonymized pre-prints

### The ACL Anthology **Current state and future directions**

**Daniel Gildea** Min-Yen Kar enter attack<br>vot of Computer Science School of Co reity of 4 gildea@cs.rochester.edu kanny@comp.nus.edu.sg

**Christoph Teichmann** Nitin Madnani Martín Villalho ational Testing Service<br>Princeton NJ Dept. of Language, Scie<br>Dept. of Language, Scie<br>Saarland U nmadnani@ets.org fcteichmann|villalba}@coli.uni-saarland.de

The ACL Anthology is a service offered by the Association for Computational Linguistics (ACL), allowing open access to the proceedings of all ACL-sponsored conferences and journal articles. It offers search of indexed papers, author-specific pages, and services that can be embedded within pages. It is Open Source, and maintained on a volunteer basis.

### A brief history of the Anthology

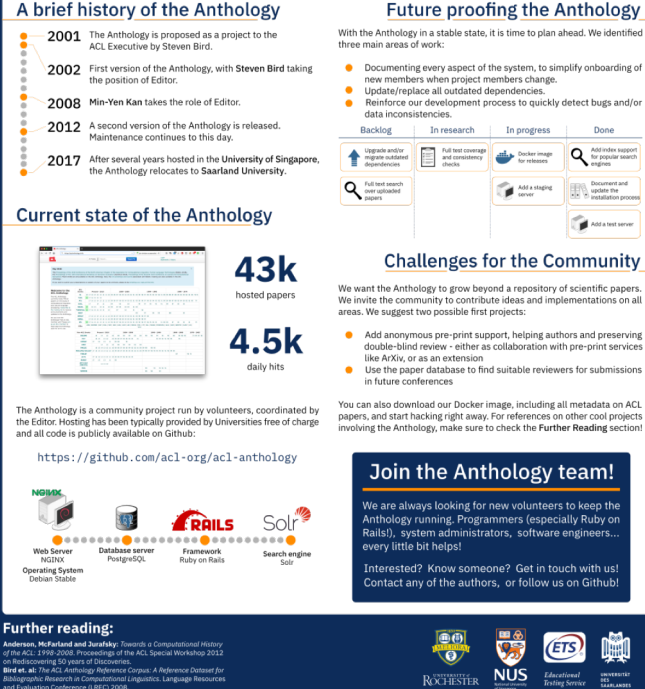

- Comments? Questions?
- Ideas for future directions?
- Interested in joining the Anthology team?

## Come and visit our **poster**

### Summary **History** Future-proofing Upcoming Future

Stop Word Lists in Free Open-source Software Packages

Joel Nothman Hanmin Qin Roman Yurchak

20 July 2018

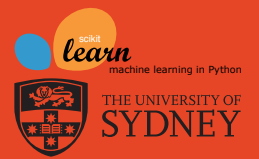

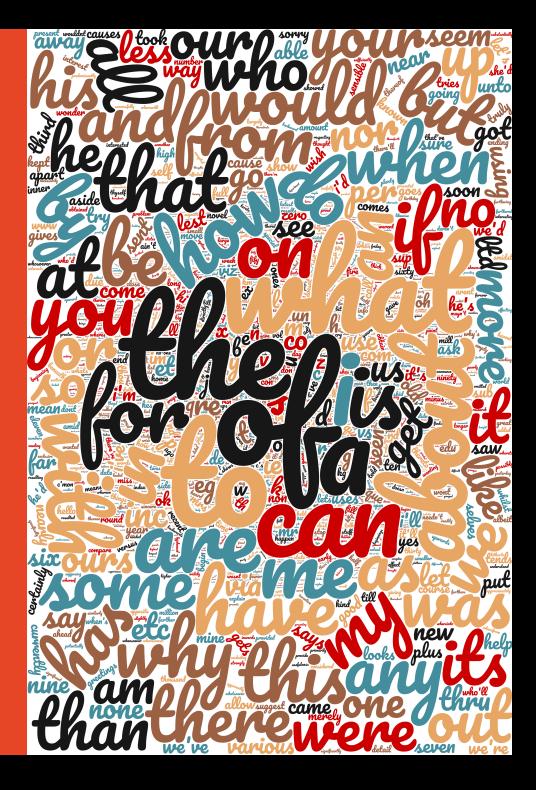

### In OSS we trust

- $\triangleright$  Users trust OSS packages to provide good stop word lists
- $\triangleright$  Maintainers might not have given it much thought
- $\blacktriangleright$  Lists are adapted from each other
- $\blacktriangleright$  Lists include surprises and inconsistencies

### Scikit-learn stop words

- $\triangleright$  We don't know how our 'english' list was constructed
- $\triangleright$  but spaCy and Gensim use a similar list
- $\blacktriangleright$  Has typos: fify corrected to fifty in 2015
- ▶ Surprising inclusions: computer (removed 2011); system; cry
- $\triangleright$  Surprising omissions: seven, does
- Inconsistent with our default tokenizer: ve isn't stopped

### Looking beyond Scikit-learn

- $\triangleright$  We analyse @igorbrigadir's collection of English stop word lists
- $\blacktriangleright$  We compare the contents of 52 lists

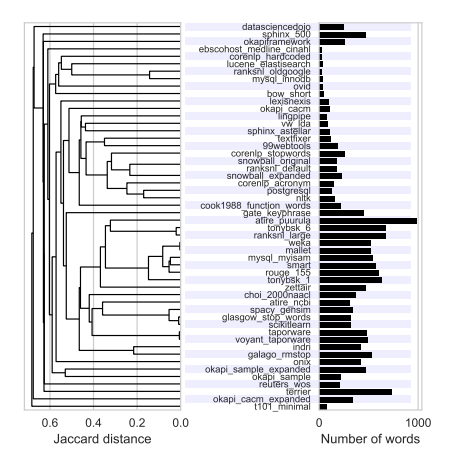

### Looking beyond Scikit-learn

- $\triangleright$  We analyse @igorbrigadir's collection of English stop word lists
- $\triangleright$  We compare the contents of 52 lists
- $\triangleright$  We identify some surprises and inconsistencies

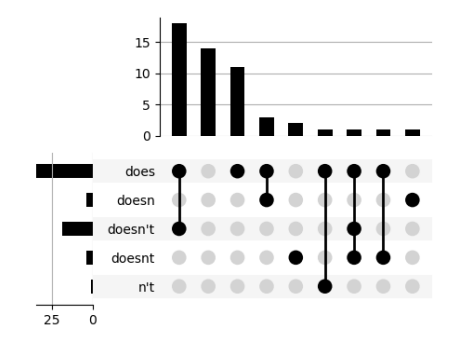

### We can improve how we provide stop lists

- $\blacktriangleright$  Better documentation
- $\triangleright$  Adapt the list to the NLP pipeline
- $\blacktriangleright$  Tools for quality control
- $\triangleright$  Tools for automatic list construction

### **The risk of sub-optimal use of Open Source NLP Software**

UKB is inadvertently state-of-the-art in knowledge-based **WSD** 

Eneko Agirre Oier López de Lacalle **Aitor Soroa** NLP-OSS Workshop, July 2018

IXA NLP group, UPV/EHU

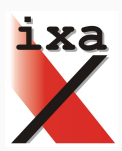

- UKB is a collection of programs for WSD
- Graph-based, exploits relations of KB
	- using the Personalized PageRank algorithm
- First released on 2009, attained SOA results
- Free software (GPLv3 license)
- Named Entity disambigiation
- Disambiguation of medical entities
- Word similarity
- Create knowledge-based word embeddings

• UKB contains many parameters

- UKB contains many parameters
	- KB relations
		- Which relations to use
		- Use relation weights

- UKB contains many parameters
	- KB relations
		- Which relations to use
		- Use relation weights
	- Dictionary
		- Use sense frequencies

- UKB contains many parameters
	- KB relations
		- Which relations to use
		- Use relation weights
	- Dictionary
		- Use sense frequencies
	- Graph algorithms
		- Whole graph: *ppr*, *ppr w2w*
		- Subgraph: *dfs*, *bfs*
		- Aproximation algorithms: *nibble*
		- Each contains its own hyper-parameters

- UKB contains many parameters
	- KB relations
		- Which relations to use
		- Use relation weights
	- Dictionary
		- Use sense frequencies
	- Graph algorithms
		- Whole graph: *ppr*, *ppr w2w*
		- Subgraph: *dfs*, *bfs*
		- Aproximation algorithms: *nibble*
		- Each contains its own hyper-parameters
	- Input pre-processing
		- Context of at least 20 words

### **UKB parameters**

- Default parameters are sub-optimal
	- they do not obtain best results
- Two main reasons:
	- remain purely unsupervised
	- speed trade-off
- Some authors reported results with the default sub-optimal parameters

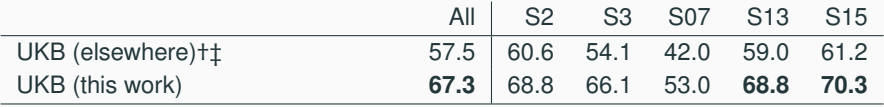

### **UKB parameters**

- Default parameters are sub-optimal
	- they do not obtain best results
- Two main reasons:
	- remain purely unsupervised
	- speed trade-off
- Some authors reported results with the default sub-optimal parameters

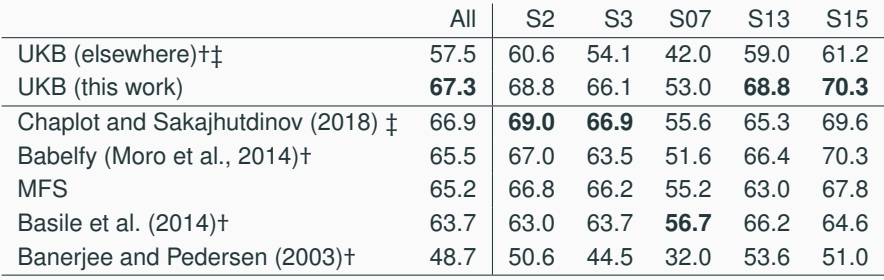

- Default parameters are very important
	- extremely important to include precise instructions and optimal default parameters.
- If possible, include end-to-end scripts to automatically reproduce results
- Most recent version (3.0)
	- parameters are now optimal
	- contains scripts for reproducing results on WSD Evaluation Framework (Raganato et al, 2017)
- UKB still SOA among KB methods

### Thank you